### Laboration 2 Teknisk vetenskapliga beräkningar, VT08

# Numerisk stabilitet och minsta-kvadratmetoden

## Redovisning

Syftet med att skriva rapport är bland annat att

- Träna på att kommunicera skriftligt
- $\bullet$  Visa förmåga att kritiskt granska resultat
- Bättre förstå vad man kan och vad man behöver träna mer på.

Därför är det bättre att ge fel svar med tydliga resonemang som att ge rätt svar utan att beskriva resonemanget. Att hitta och åtgärda fel blir lättare med en väl skriven rapport.

Rapporten förväntas innehålla följande

- Försättsblad med namn, datum, sökväg till källkod, samt användarnamn på alla gruppmedlemmar.
- Väl förklarade lösningar på alla ingående deluppgifter.
- Kommenterade resultat med egna reflektioner och slutsatser.
- Välformaterad källkod utskriven i "monospace"-typsnitt (t.ex. courier).
- Kommentera om labben är rolig/tråkig, svår/lätt, samt eventuella oklarheter.

Vid komplettering (betyget O) lämnas orginalrapporten in tillsammans med modifierade bitar av rapporten/koden. Ett nytt försättsblad måste skrivas ut.

> Uppgiften löses enskilt eller i par och lämnas in senast Fredagen den 15 februari klockan 10:15

Lämnas rapporten i facket, märkt med kursens namn och kurskod  $(5DV005)$ , utanför institutionen.

#### Del 1 — Numeriskt stabil lösning med QR

Det fina med en QR-faktorisering är att den kan användas till att beräkna en minsta-normlösning till ett underbestämt ekvationssystem  $Ax = b$  är, d.v.s. vi har fler obekanta än ekvationer.

Denna egenskap kan också användas för att ge en numeriskt stabil approximation till en lösning av ett *illa konditionerat* system.

En matris A kan faktoriseras med  $AP = QR$ . Permutationsmatrisen P gör att diagonalelementen,  $r_{i,i}$  i den övertriangulära R-matrisen är ordnad i avtagande ordning, d.v.s.  $|r_{i,i}|\leq|r_{i-1,i-1}|.$ Då $Q$ är ortonormal gäller att $Q^{-1}=Q^T$ och vi kan lösa  $Ax = b$  genom att först lösa  $Ry = Q^Tb$  och sedan är  $x = Py$ .

 $\Lambda$ r matrisen A illa konditionerad kan R delas upp i följande delar,

$$
R = \left[ \begin{array}{cc} R_{11} & R_{21} \\ & E \end{array} \right],
$$

där  $R_{11}$ och  $E$ är övertriangulära block, men där elementen i $E$ är mycket små. Ju mindre elementen är, desto mer illa konditionerad är matrisen  $A$ . Ar elementen exakt noll, är matrisen  $A$  rangdefekt.

Genom att betrakta små men nollskilda element i  $E$  som exakt noll, betraktar vi också A som rangdefekt även om den matematiskt sett inte är det. Detta gör att det inte finns någon lösning till systemet  $Ax = b$ . Istället för att finna en exakt lösning, söker vi istället en minsta-normlösning till  $\hat{A}\hat{x} \approx b$ , där

$$
\hat{A} = Q \left[ \begin{array}{cc} R_{11} & R_{21} \\ 0 & 0 \end{array} \right] P^T
$$

enligt följande.

1. Vi bildar vektorerna  $\hat{d}$  och  $d_E$ 

$$
Q^T b = \left[ \begin{array}{c} \hat d \\ d_E \end{array} \right],
$$

där längden av  $d_E$  är samma som storleken av  $E$ .

2. Därefter löser vi ekvationssystemet

$$
R_{11}y = \hat{d},
$$

3. och till sist bildar vi

$$
\hat{x} = P \left[ \begin{array}{c} y \\ 0 \end{array} \right].
$$

#### Uppgifter

Ladda ned MATLAB-filen illposed.m från

http://www.cs.umu.se/kurser/5DV005/VT08/utdelat/

Filen inneh˚aller en funktion med samma namn som skapar ett illa konditionerat system  $Ax = b$ . Skapa ett system av storleken 8, d.v.s.  $A \in \mathbb{R}^{8 \times 8}$  och  $b \in \mathbb{R}^{8 \times 1}$ . Läs hjälpen för funktionerna load och save för att spara undan de skapade matriserna.

a) Expriminellt, försök uppskatta konditionstalet till A,  $\kappa(A)$ , givet följande relation

$$
\frac{||\Delta x||_2}{||x||_2} = \kappa(A) \frac{||\Delta b||_2}{||b||_2}
$$

genom att störa b med en liten störning  $\Delta b$  och se hur x förändras  $(\Delta x)$ .

Jämför resultatet med MATLABs inbyggda funktion cond.

b) Skriv en funktion rankreduce som givet en matris  $A$ , samt en toleransparameter, tol, beräknar och returnerar,  $Q, P, R_{11}, R_{12}$ , samt E så att

$$
A \cdot P = Q \cdot \left[ \begin{array}{cc} R_{11} & R_{21} \\ E \end{array} \right],
$$

där  $||E||$  < tol. Använd MATLABS inbyggda funktion qr för att först beräkna  $AP = QR$  (i MATLABS qr heter P istället E vilket inte ska blandas ihop med  $E$  ovan).

function  $[Q, R11, R12, E, P] = \text{rankreduce}(A, tol)$ 

Skriv också en funktion gr $s$ olve som givet parametrarna  $A$ , b samt tol löser ekvationssystemet  $Ax = b$  på ett numeriskt stabilt sätt. **qrsolve** bör anropa rankreduce. Vektorn x, samt  $||E||_2$  ska returneras.

function  $[x, normE] = qrsolve(A, b, tol)$ 

Försök finna ett lämpligt värde på tol där storleken på E är så stor som möjligt men där normE fortfarande är liten.

c) Jämför normerna på följande två residualer.  $||r_x||_2 = ||Ax - b||_2$  där du beräknat x med A\b, och  $||r_{\hat{x}}|| = ||A\hat{x}-b||_2$  där du beräknat  $\hat{x}$  med qrsolve. Vilken av residualerna är minst? Beräkna också  $||A - A||_2$  och  $||d_E||_2$ .

Stör b likt du gjorde i a), och se hur mycket  $\hat{x}$  förändras när vi använder qrsolve. Jämför detta med resultaten från a).

Vilka slutsatser kan vi dra?

Testa också med ett slumpvist b. Varför blir då resultaten till synes så dåliga?

### Del 2 — Minsta Kvadrat-metoden

Detta problem har sina rötter i boken av Kahaner, Moler and Nash: Numerical Methods and Software (1989), Problem P6-8b. De beskriver problemet ungefär som följer:

There is interest in studying the effect of burning fossil fuels on wheather. One interesting set of measurements is the concentration of CO2 in the atmosphere. The original data file of measured CO2 concentration (in parts per million) as measured at the Mauna Loa Observatory, Hawaii, each month from 1958 to 1999 can be found at http://cdiac.esd.ornl.gov/ndps/ndp001.html.

By examining records of total world fossil fuel production from the mid 1860s, it has been determined that a suitable model for the data is

$$
y(t) = c_1 + c_2 e^{\alpha t} + \sum_{k=1}^{n} \left( a_k \cos\left(\frac{2\pi kt}{12}\right) + b_k \sin\left(\frac{2\pi kt}{12}\right) \right),
$$

where t is in months,  $\alpha \approx 0.00037$ , and the other parameters are unknown.

Vi har extraherat data från originalfilen och skapat en fil innehållande data från en tidsperiod. Under kursens hemsida, finns filen maunaloa8000.dat på http://www.cs.umu.se/kurser/5DV005/VT08/utdelat/

som innehåller data för åren 1980-2003. Formatet på filen ser ut som följer (de två första raderna ur filen):

1980 338.01 338.36 340.08 340.77 341.46 341.17 339.56 337.60 335.88 336.02 337.10 338.21 338.69 1981 339.23 340.47 341.38 342.51 342.91 342.25 340.49 338.43 336.69 336.85 338.36 339.61 339.93, d.v.s. varje rad i filen börjar med årtalet. Därefter kommer 12 månadsuppgifter på uppmätt  $CO<sub>2</sub>$ -koncentration.

I Matlab kan man läsa datafiler på flera olika sätt. Data på filerna som vi här talar om läses lämpligast med kommandot load. T.ex. load maunaloa8000.dat -ascii förutsatt att "current directory" är den katalog där filen finns lagrad. På detta sätt får vi en matris med namnet maunaloa8000 i "workspace". Ett sätt att plotta de inlästa månadsvärdena som en funktion av tiden  $t$  i månader är att göra som följer i Matlab:

```
clear all load maunaloa8000.dat -ascii
% Plocka ut månadsvärdena (kol 2:13) och lagra kolumnvis i Q
Q = \text{maunaloa8000}(:,2:13)';
b = Q(:); %alla mätvärden i stigande tidsordning som en kolumn
m = length(b); t = 1:m; hold off plot(t, b, 'x-k')
```
Resultatet bör likna plotten i figur 1.

#### Uppgift:

Använd minsta kvadrat-metoden för att bestämma parametrarna i modellen ovan för de tre olika fall man får då  $n = 1, 2, 3$ . Räkna på de mätdata som finns i filen maunaloa8000.dat. Presentera värdena på parametrarna (glöm inte att ange vilket värde som hör till vilken parameter). Bestäm residualen och skriv ut dess 2-norm i de tre olika fallen. Fick du den minsta residualnormen då  $n = 3$ ? Plotta modellkurvan som ger den minsta residualen tillsammans med  $x$ -markeringar för mätdatapunkterna. Använd hög upplösning i  $t$ -intervallet för plotten.

Implementera lösningen genom att skriva en funktion i Matlab som styrs av en parameter n vilken motsvarar det n som ovan beskriver hur många termer som ska tas med i modellfunktionen. Inläsning av mätdatat från maunaloa8000.dat ska göras en gång för alla utanför denna funktion. Funktionshuvudet skulle t.ex. kunna se ut som

function [parametrar, residual] =  $CO2$ model $(Q, n)$ 

där matrisen Q innehåller mätdata, inläst på det sätt som visas i kodsnutten tidigare. Använd inte polyfit eller liknande som utför anpassningen åt dig  $$ du skall själv skriva en funktion som löser uppgiften med hjälp av normalekvationerna eller QR-faktorisering.

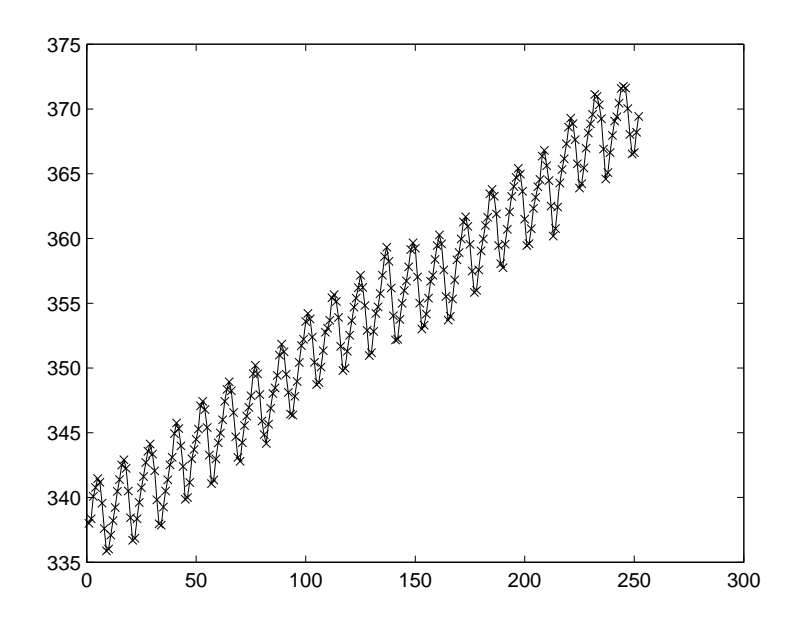

Figur 1: Koncentrationen av koldioxid under ett antal år

Lycka Till!